## The book was found

# Essentials Of Macromedia RoboHelp HTML X5

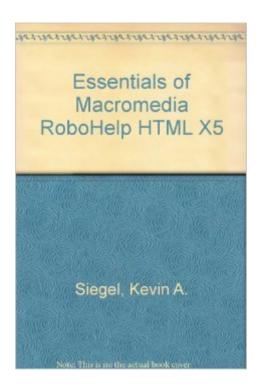

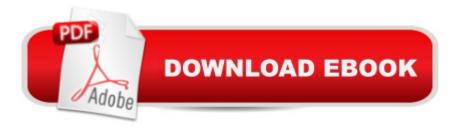

### Synopsis

RoboHelp HTML is the industry standard for Help authoring. It's the preferred program if you are a Help author, technical writer, or programmer tasked with creating Help systems for desktop or Web-based applications. This easy-to-use tutorial that will have you creating your own HTML Help systems (complete with topics, books, links, tables, forms, glossaries, frames, skins, templates, DHTML, cascading style sheets and more) within two days. Here's What You Will Learn: Module 1: The Basics Create an HTML Help Project Using the New Project Wizard | Explore RoboHelp HTML | Explore the Project Manager | Change Project Settings | Edit a Topic | Add a New Topic | Edit a Headline | Rename and Delete Topics | Create a Book | Add, Delete and Rename Books | Move Books | Add Pages to Books | Specify the Project's Default Topic | Generate a Project Module 2: Cascading Style Sheets Create a WebHelp Project Using the New Project Wizard | Import an HTML File | Import a Word Document | Rename Topic Titles | Create Books | Add Topics to Books | Apply a Style Sheet to a Topic | Apply Styles to Selected Paragraphs | Edit Styles | Create a Font Set | Create a New Style Sheet File | Use Inline Styles | Create and Use a Character Style | Spell Check | Use Multi-File Find and Replace | Generate 508 and W3C Compliant WebHelp Module 3: FlashHelp, Links, Importing PDFs and Pop-Ups Generate FlashHelp | Insert Hyperlinks | Change Hyperlink Colors | Import a PDF Document | Add Popups | Create Custom-Sized Popups | Use Link View | Resolve Broken Links Module 4: Graphics and Multimedia Add Graphics to a Help Project | Resize an Inserted Graphic | Add a Background Image | Add a Baggage File | Add Hotspots to a Graphic | Add Sound to a Topic Background | Add Multimedia to a Topic | Import a RoboDemo Movie plus there's a Mid-Course Quiz and Project Module 5: Conditional Text, Tables and DHTML Create and Use a Conditional Build Tag | Define a Build Tag Expression | Insert a Table | Format a Table | Add a Horizontal Line | Use a Graphic as a Horizontal Line | Insert a Symbol | Add Bullets to Paragraphs | Format a Heading with a Fade in DHTML Effect | Use a Style to Apply DHTML Effects | Apply Fly in DHTML Effects | Work with Positioned Text Boxes | Create a Trigger Module 6: Indexes, Glossaries, Printed Docs and PDFs Create an Index with the Smart Index Wizard | Remove an Index Entry | Add Index Entries "On the Fly" | Add Keywords with the Topic Properties | Add Subkeywords to the Index | Create a See Also Keyword | Add a Link Control to a Topic | Add Glossary Terms | Change the Status of a Topic | Generate a Report | Generate Printed Documentation | Duplicate the Printed Document Layout | Generate a PDF Module 7: Forms and Frames Insert a Form | Insert a Text Field Form Element | Add Radio Button Form Elements | Use the TrueCode Pane to Add Radio Buttons | Add a Check Box Form Element | Insert a Drop-Down Menu Form Element | Add a Multi-line Text Field Form Element | Add

Submit and Reset Buttons | Set Form Properties | Work with Folders | Create a Frameset | Modify Frameset Controls | Link Topics into Frameset Regions Module 8: Skins and Templates Apply Existing Skins to Topics | Create and Use a Custom Skin | Publish a Project | Create and Apply a Template with Headers and Footers | Edit a Template Module 9: Version Control, Custom Windows and Application Help Add a Project to Version Control | Check a Topic into Version Control | Check Topic History | Create a Custom HTML Help Window | Create a Browse Sequence | Review a Web Application's Source Code | Publish a WebHelp Project | Review the Source Code Needed to Create Context Sensitive Links in a Web Application | Create a Custom WebHelp Window | Create a Map File and Assign Map IDs to Topics plus there's an End-of-Course Project

#### **Book Information**

Spiral-bound: 256 pages

Publisher: IconLogic, Inc. (March 2004)

ISBN-10: 1891762982

ISBN-13: 978-1891762987

Product Dimensions: 10.8 x 8.8 x 0.7 inches

Shipping Weight: 1.4 pounds

Average Customer Review: 4.5 out of 5 stars Â See all reviews (12 customer reviews)

Best Sellers Rank: #6,504,543 in Books (See Top 100 in Books) #20 in Books > Computers &

Technology > Programming > Software Design, Testing & Engineering > Robohelp

#### Customer Reviews

As an independent computer consultant, I've been interested in RoboHelp for some time. However, the cost of enrolling in a 3-day RoboHelp class, which seems to begin at \$1,000, prompted me to research books such as these as an alternative. And, I'm glad I did. I've found it to be an excellent book in tutorial format! I downloaded the Macromedia RoboHelp X5 15-day trial version and used it to complete all assignments and still had plenty of time left in the trial version to play with my stuff! I was also able to complete the book's End-Course Project without having to use any of the lessons as a reference. However, as my personal Final Exam, I wanted to see how well I could repurpose several of my Word and PDF documents so I imported a combination of 15 files into RoboHelp with ease. Well, somewhat with ease, the exception being PDF files. RoboHelp creates several Header, Heading, Paragraph and Footer styles from the PDF source during the import process that will require some clean up, but, with a little patience, it's easily done. Each of my documents was a minimum of 75+ pages in length that contained several heading styles, spreadsheets, graphics, and

multimedia objects. Since I own Flash MX, and, just for grins, I customized one of the included Flash skins and also used it. (Note: this book is geared only towards RoboHelp.) I successfully completed my personal Final Exam in which I had linked/cross-linked several books/topics into a comprehensive help application. For me, this book has been a good investment.

This was my first experience with a help-authoring tool and found this workbook guided me through the options very well. The conventions used throughout the book were easy to follow; repetition was built into the activities; the example projects supplied with the workbook were flawless (I did not find one error); Mr. Siegel's writing style is easy, I felt like I was in a casual conversation with him. I feel the level of depth covered was just right, it allowed me to dig in without getting overwhelmed and I feel I have a good foundation to build upon. I strongly recommend this workbook to anyone who is trying to learn RoboHelp HTML X5 and I will not hesitate to purchase other workbooks by Mr. Siegel.

This was a great workbook for learning how RoboHelp operates. The exercises were easy to follow and quite entertaining (meaning I didn't fall asleep) and extremely helpful. I particularly liked the fact that each exercise has you do the example several times (Confidence Builders) so you really get a good idea on what's being taught. While this workbook does not go in depth (I don't think it's meant to, being a workbook) it is an excellent starting point. I used this workbook in conjunction with RoboHelp 2000 Bible for more in-depth explanations. I highly recommend this workbook for folks who are just getting into RoboHelp as RoboHelp is not the smoothest program out on the market.

I've just completed the first 1/2 of the book and I feel that it is a bit light. The good thing is that it includes a CD-ROM with all the material needed to complete the course and following the progression of the book provides a good building block approach. However, there are areas where I would like to see more depth in what it is teaching at the point you are introduced to the feature. It would be nice if the book was in electronic form on the CD with additional links so you could dig a bit deeper into the module/feature if you wanted to.I will write more when I've completed the course.

Very clear and direct. The spiral binding makes it very usable as a training manual (that is, you don't have to struggle to keep the book open). One problem (but with really nobody to blame). I downloaded the trial version of RoboHelp, and near the end of Module 7, I got the message, "You have reached the maximum number of topics for a trial version." That seems like a strict limit, since I

still have about 20 days left in my trial. Anyway, if you use this book and the trial version, you might want to pick and choose among the nine modules before you start.

This workbook really teaches you how to use RoboHelp HTML X5. It is a super learning tool. Before you spend lots of money on a class or lots of time searching a user's guide, buy this book. You can learn at your own pace, and you will be able to use RoboHTML X5 like a pro.--in no time. I really like how the workbook makes you look back on previous, learned lessons. It enhances learning.

This book what just what I needed to untangle the complexities of RoboHelp. The author, Kevin Siegel, walks you through each step of creating a project, always building on the previous lessons learned. There are many tips, confidence building activities and clear explanations of each RoboHelp feature. Great book at a bargain price.

I'm a relative newbie to the world of RoboHelp, even though the application has been "sunset" by Macromedia/Adobe. However, I've been "lightly" using the application on and off for about 3 months now. I purchased this manual in hopes that it would fill in some gaps in my knowledge. Unfortunately, I literally had to go to the last chapter before I found anything that I didn't already know. This manual is laid out like a manual you would get in a training class. The cover is so thin, it ripped the first time I dropped it. It covers all the major topics, but only to the point of saying, "here's what it does, now you do a simple tutorial." It does little in the way of in-depth instruction. Like I said, if you're very, very new to the application, then this might help you. However, if you've been using for more than two months, then this manual is probably too little too late. CS

#### Download to continue reading...

HTML Beginner's Crash Course: HTML for Beginner's Guide to Learning HTML, HTML & CSS, & Web Design (HTML5, HTML5 and CSS3, HTML Programming, HTML CSS, HTML for Beginners, HTML Programming) Essentials of Macromedia RoboHelp HTML X5 Adobe RoboHelp HTML 11: The Essentials Adobe RoboHelp HTML 10: The Essentials Adobe RoboHelp 9 HTML: The Essentials Adobe RoboHelp 7 HTML, Essentials of Adobe RoboHelp 6 HTML, Essentials of Adobe RoboHelp HTML 11: The Essentials by Kevin Siegel (2014) Spiral-bound Essentials of RoboHelp HTML X3 Essentials of RoboHelp HTML 2002 Essentials of RoboHelp HTML X4 Macromedia RoboHelp X5 VTC Training CD Robohelp for the Web (Wordware Robohelp Library) RoboHelp 9 HTML Essential Training Sams Teach Yourself RoboHelp HTML Edition 2000, Skills & Drills

RoboHelp HTML Edition 6.0 Successful Indexing With RoboHELP HTML Edition Web Publisher's Construction Kit With Html 3.2: Publishing Your Own Html Pages on the Internet

<u>Dmca</u>